## Prolog 1.

Készítette: Szabó Éva

## Prolog

- Logikai, deklaratív nyelv.
- "Egy logikai program egy modellre vonatkoztatott állítások halmaza, melyek a modell tulajdonságait, és az azok között fellépő kapcsolatokat adják meg. Egy adott relációt meghatározó állítások halmazát predikátumnak nevezzük. A predikátumokat **tények** és **szabályok** alkotják, amelyeket a Prologban **ponttal zárunk le**. Hasonlít a magyar nyelvhez, mert az állításokat ott is ponttal zárjuk le."

## SWI-Prolog interpreter

- indítás: *prolog* parancs
- fájlok betöltése, újratöltése: *[fájlnév kiterjesztés nélkül]*.
- Pl. elso.pl fájl betöltése: [elso].
- Kiterjesztés: **.pl**
- egy predikátumhoz tartozó tények és szabályok listája: *listing(predikátumnév)*.
- nyomkövetés, végrehajtási lépések kiírása: *trace, cél*.
- A cél egy kérdés, célklóz. Továbblépés *enter*rel.
- kilépés: *halt*.
- kommentezés: egysoros kommentek, *%* jellel bevezetve

• Miután sikeresen betöltöttük a forrásfájlunkat, megjelenik egy **'***|?-***'** prompt, és itt tehetjük fel a Prolognak szánt kérdéseket.

#### Kérdés lehet...

- **Eldöntendő** kérdést ugyanúgy tehetünk fel, mintha állítást írnánk a kódba. A Prolog tudja, hogy ha ezt a promptba írjuk, akkor azt kérdésként kell kezelni.
- **Általános** kérdéseket szabad változók használatával tudunk feltenni mégpedig úgy, hogy a kérdésben azt jelöljük változóval, amire rá szeretnénk kérdezni.

## Példa (halmazok.pl)

reszhalmaz  $(n, z)$ . % tény reszhalmaz  $(z, q)$ . % tény reszhalmaz  $(q, r)$ . % tény reszhalmaz  $(r, c)$ . % tény

|?- reszhalmaz  $(q,r)$ .  $\rightarrow$  'yes' |?- reszhalmaz  $(z,n)$ .  $\rightarrow$  'no'

 $subset(X,Y)$  :- reszhalmaz $(X,Y)$ . % szabály subset( $X,Y$ ) :- reszhalmaz $(X,Z)$ , subset( $Z,Y$ ).

subset(n,r).

subset $(z, X)$ . % cél

## Termek

- **Egyszerű** termek fajtái:
	- **Boolean** értékei: **true**, **fail**
	- **Integer** egész számok.
	- **Real** valós számok
	- **Variable** Változók: nagybetűvel vagy \_-sal kezdődne, értékadás = -jellel
		- X
		- var
	- Atom karaktersorozatok (idézőjelek közti vagy kisbetűvel kezdődő szöveg)
- **Összetett** termek
	- Lista nincsenek indexelve az elemek, rekurzióval fogjuk bejárni.

pl.: [1,2,3,4,5]

#### Kiértékelés

- Kifejezések kiértékelésére a beépített, infix *is*  operátort használhatjuk.
- Általános alakja:

<*szabad változó*> **is** <*kifejezés*>

vagy

<*szabad változó*> **is** <*kötött változó*>

• Pl.: X is  $(3+5)$ . Kimenete:  $X = 8$ .

## Aritmetikai operátorok

- *+ összeadás*
- *- kivonás*
- *\* szorzás*
- */ törtosztás*
- *// egészosztás*
- *mod egész osztás maradéka*
- *\*\* hatványozás*

Az infix operátorok az alábbi alakban is írhatók:

- $-3+4$  +(3,4)
- $-3**4$  \*\*(3,4)
- $-$  3 mod 4 mod(3,4)
- $-$  stb...
- a logikai ÉS (konjunkció) kapcsolatot a **,** karakter jelenti.
- A logikai VAGY kapcsolatot pedig a
	- **;** karakterrel jelöljük.

## Változók állapotai

- Változóknak 3 állapota van:
- szabad
- szabad-megosztott
- kötött

### Illeszkedési szabályok

- Kötött változó az értékével vesz részt.
- Konstans kizárólag önmagával illeszkedik.
- Kötött változó illeszkedik a szabad változóval, és a szabad változó is kötötté válik.
- Két szabad változó illeszkedik, és utána mindkettő szabad-megosztott lesz.
- Összetett term akkor illeszkedik, ha a funktor és a résztermek száma megegyezik, és a résztermek is illeszkednek.

# $fgv(A,3) = fgv(B,3)$ .

Illeszkednek, mert ugyanaz a funktor, mindkét oldalon 2-2 paraméterrel, továbbá a második paraméter mindkét oldalon a konstans 3, amely önmagával illeszkedik, az első paraméter pedig mindkét oldalon szabad változók, amelyek szintén illeszkednek.

# $fgv(A,A) = fgv(4,5)$ .

Nem illeszkednek.

Az első paraméterek illeszkednek, mert a szabad változó illeszkedik a konstanssal, és utána kötött lesz (A=4). De a második paraméter illesztésénél ugyanez lenne a helyzet, de az A ekkor már kötött változó, amely az értékével vesz részt az illesztésben, tehát azt nézi, hogy 4=5, amely nyilván hamis.

# $f(X,g(Z,h(X,4))) = f(Y,g(3,h(5,4))).$

Induljunk el a legbelső zárójelből. Az X illeszkedik az 5-tel, az X kötött lesz (X=5), a 4 is illeszkedik a 4-gyel.

Az eggyel kintebbi zárójel első paraméterei illeszkednek, a Z kötött lesz (Z=3). A második paraméterek szintén illeszkednek, az előbb már beláttuk.

Most nézzük a legkülső zárójelet. Már beláttuk, hogy a második paraméterek illeszkednek, tehát elegendő az első paramétereket vizsgálni.

Az kell, hogy X illeszkedik-e Y-nal. Könnyen látjuk, hogy igen, mert bár X már kötött, de Y még szabad. Minden részterm illeszkedik és a funktorok is megegyeznek, tehát az egész illeszkedik.

#### Családfa példa (csfa.pl)

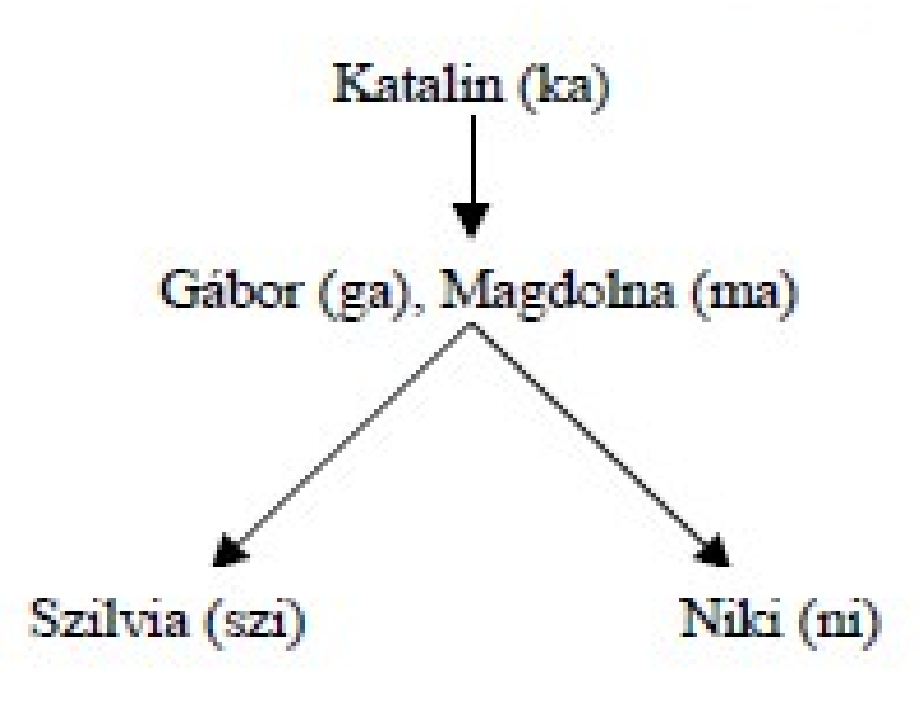

Ennek megfelelően a családot leíró tények halmaza a következő:

```
szulo(ka, ma).
szulo(ka, ga).
szulo(qa, szi).
szulo(ma, szi).
szulo(qa, ni).
szulo(ma, ni).
```
### Kérdések

- Magdolna szülője-e Szilvinek?  $s$ zulo(ma,szi).  $\rightarrow$  'yes'
- Szilvi szülője-e Magdolnának? szulo(szi,ma).  $\rightarrow$  'no'
- Van-e olyan X, akinek Gábor az apja? szulo(ga,X).

→ X = szi , ha itt *Enter*t ütünk, akkor nem listázza tovább a válaszokat. Ha **;**-t, akkor a következő alternatívával tér vissza. Nyomjunk **;**-t!  $\rightarrow X = ni$ 

• Katalin nagyszülője-e Szilvinek? (Szabályt kell hozzá definiálnunk!)

 $nsz(X,Y)$  :- szulo $(X,Z)$ , szulo $(Z,Y)$ .

- Azaz, X az Y nagyszülője, ha X szülője Z-nek és Z szülője Y-nak.
- Mivel módosítottuk a tényeket (és most már szabályt is) tartalmazó állományunkat, újra kell töltsük, amit a betöltésnél beírt utasítás megismétlésével tehetünk meg. ([csfa].)
- Katalin nagyszülője-e Szilvinek? nsz(ka,szi).